## WJ-NXF02JW 取扱説明書 改訂内容(本体ソフトウェア V4.60)

## 取説品番:PGQP2552SA/C1

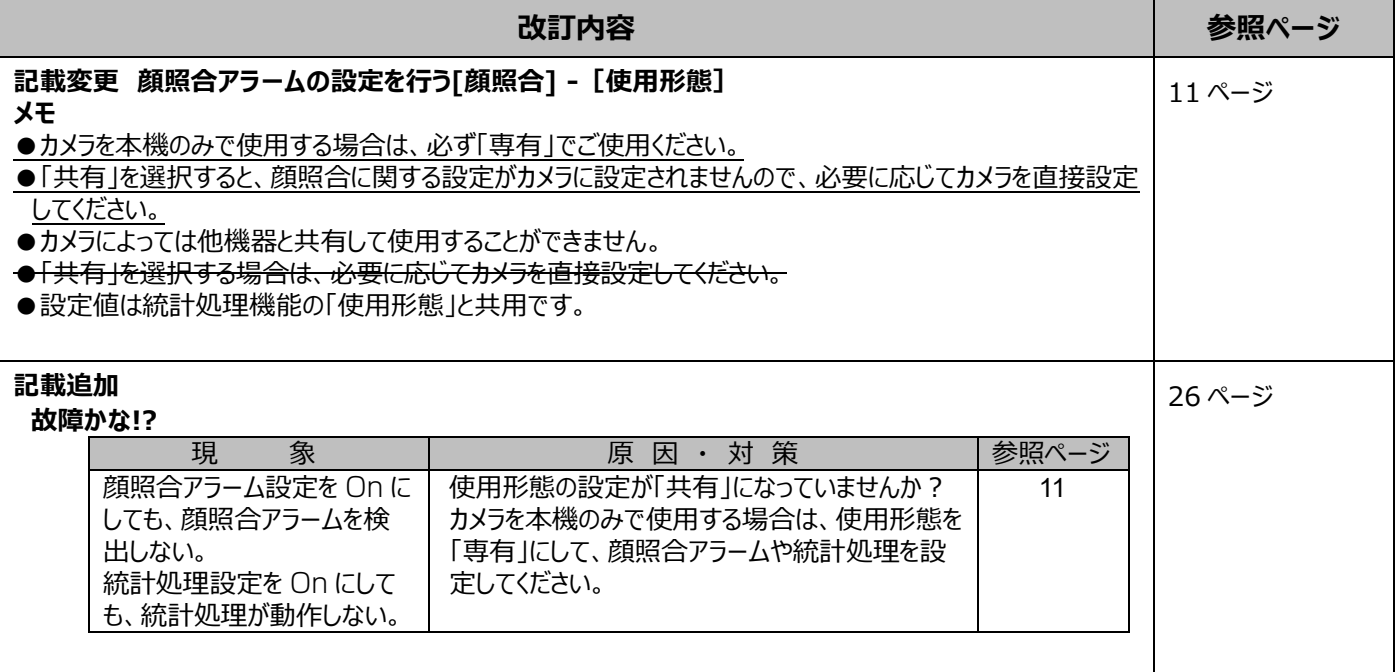